# **NAJWAŻNIEJSZE NARZĘDZIA w ebiznesie**

## Wszystko, co musisz wiedzieć, by odnieść sukces w ebiznesie

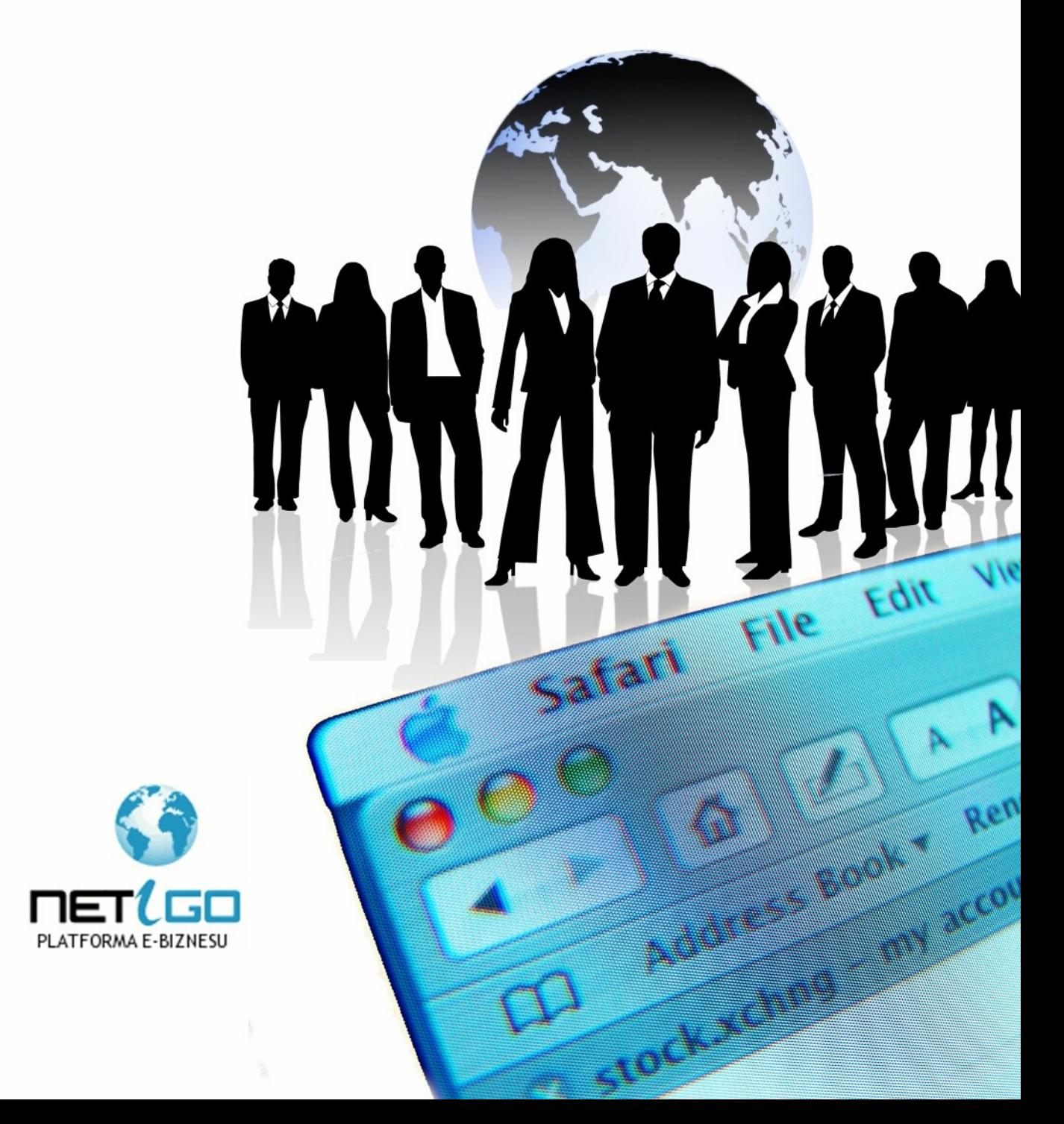

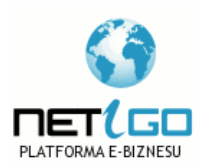

Darmowa publikacja dostarczona przez [ZloteMysli.pl](http://www.zlotemysli.pl/uwodzic,1/)

© Copyright for Polish edition by [Netigo.pl](http://netigo.pl/) & Agnieszka Kądziołka Data: 6.02.2008

Tytuł: Najważniejsze narzędzia w ebiznesie

Skład tekstu: Anna Grabka

**Niniejsza publikacja może być kopiowana oraz dowolnie rozprowadzana tylko i wyłącznie w niezmienionej formie. Zabrania się jej odsprzedaży oraz nanoszenia zmian bez pisemnej zgody serwisu Netigo.pl** 

**Wszelkie prawa zastrzeżone. All rights reserved.**

## **SPIS TREŚCI**

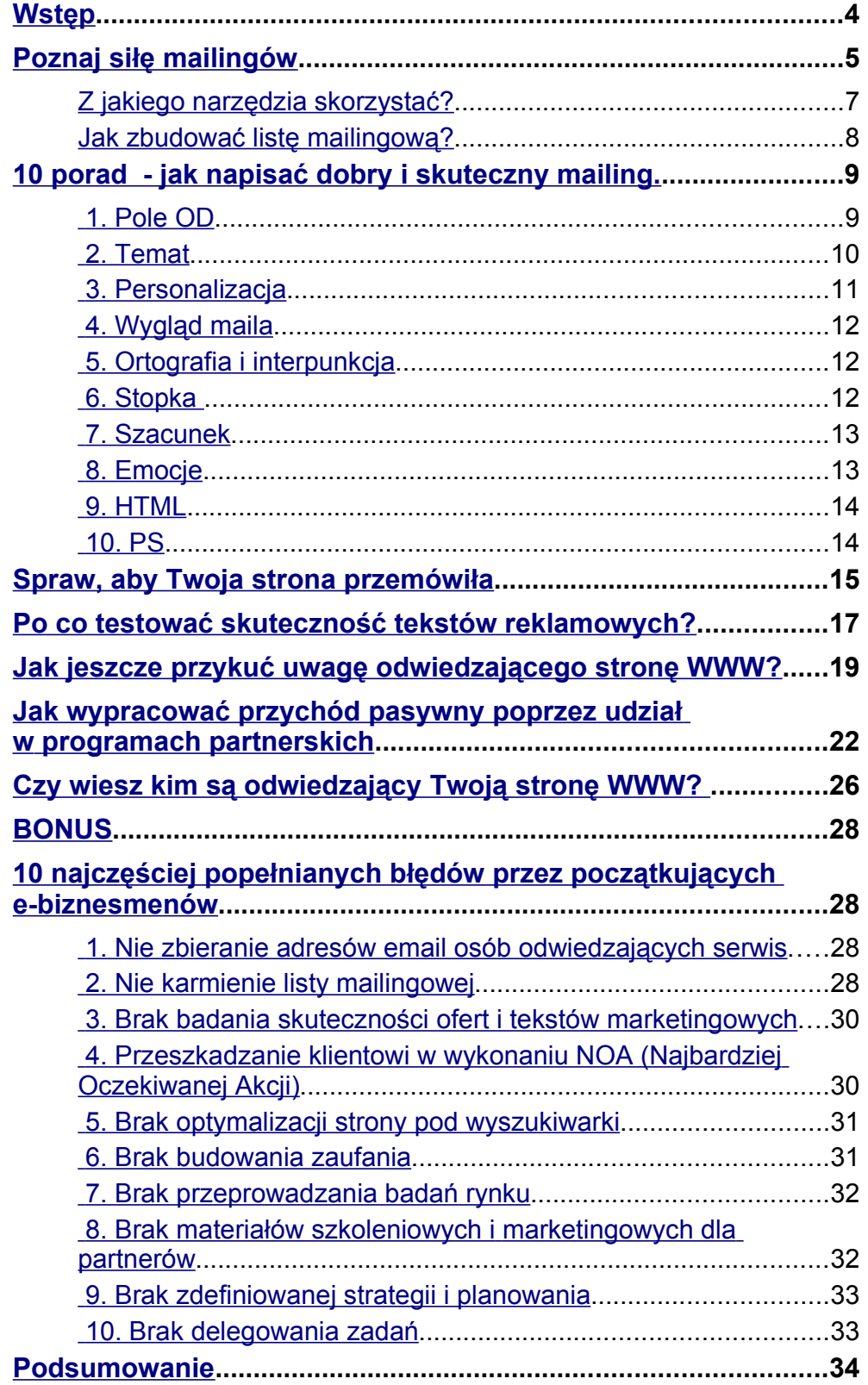

**Wstep** 

## <span id="page-3-0"></span>**Wstęp**

Oddaję w Twoje ręce tego ebooka, gdyż chciałabym przekazać Ci sprawdzoną wiedzę, jak skutecznie prowadzić e-Biznes i odnieść spektakularny sukces.

Znajdziesz tu informacje na temat:

- najskuteczniejszej formy marketingu sieciowego czyli mailingów
- sposobu edukowania klientów i kreowania w nich potrzeby posiadania tego, co im oferujesz
- badania skuteczności tekstów reklamowych
- programów partnerskich
- przykuwania uwagi klienta, aby pozostał na stronie dłużej niż 5 sekund
- błędów jakie popełniają biznesmani

Pozwól jeszcze, że się przedstawię.

Nazywam się Agnieszka Kądziołka i mogę powiedzieć, że jestem coraz bliżej sukcesu w e-biznesie. 7 lat temu nie wiedziałam nic, marketing internetowy był w powijakach, a ja metodą prób i błędów dochodziłam do tego, co jest skuteczne, a co nie. Uczyłam się od profesjonalistów i zdobyłam sporo doświadczenia, którym dzielę się w tym ebooku.

Zapraszam do lektury:)

Aguierde Kpdriote

Poznaj siłę mailingów

## <span id="page-4-0"></span>**Poznaj siłę mailingów**

W tym rozdziale chciałabym podzielić się z Tobą moim doświadczeniem w temacie mailingów.

#### **Mailing to najskuteczniejsza technika reklamy w Internecie...**

o ile potrafisz go mądrze wykorzystać.

Co to znaczy mądrze? Otóż, nie wystarczy wykupić wysyłki 10 000 maili do przypadkowych osób z typowa reklamą

*"Kup już dziś super fajną książkę o tym, jak być bogatym!"* i czekać na cud. :)

To niestety nie zadziała. W dzisiejszych czasach Internauci są "uczuleni" na reklamę. Tego typu zachęta sprawi, że większości z nich włączy się **czerwone ostrzegawcze światełko** - "Uważaj, próbują Ci coś wcisnąć!".

#### **Pamiętaj!**

**Internauci unikają reklam jak ognia i wyczuwają je z daleka!** 

**To jak więc to zrobić?** 

#### **Po pierwsze określ swoją grupę docelową!**

Zastanów się, czy piszesz do gospodyń domowych - bo sprzedajesz świetną książkę kucharską, czy może do managerów, których zainteresuje książka o zarządzaniu.

Poznaj siłę mailingów

Rozumiesz? To się nazywa targetowanie mailingu. Wysłanie takiego mailingu jest zwykle droższe, ale też dużo bardziej skuteczne.

#### **Po drugie przekonaj klienta, że potrzebuje tego, co chcesz mu sprzedać.**

Zastanawiasz się jak? Ciekawym pomysłem jest stworzenie historyjki obrazującej jak się zmieniło życie kogoś, kto kupił reklamowany przez Ciebie produkt (tzw. case-study).

Im bardziej prawdziwa i mniej nachalna historia, tym większą ma siłę oddziaływania.

#### **Po trzecie - jeśli sprzedajesz coś drogiego - nie licz na zakup impulsowy.**

Zainteresowany klient mu się przespać z pomysłem, przeanalizować

wszystkie za i przeciw - Twoja w tym głowa, żeby znalazł więcej tych "ZA". :)

Dlatego też warto maksymalnie zainteresować klienta i przekonać go, aby zostawił Ci swój adres email, na który za parę dni wyślesz kolejnego maila z przypomnieniem, że zastanawiał się nad kupnem tego, co sprzedajesz.

Pomocne będzie stworzenie kursu na temat tego, co sprzedajesz - dobry kurs pomoże potencjalnemu klientowi podjąć odpowiednią decyzję.

## **Pamiętaj! Tworzenie własnej listy mailigowej osób o konkretnych zainteresowaniach jest kluczem do sukcesu wysyłanego mailingu!**

Z jakiego narzędzia skorzystać?

## <span id="page-6-0"></span>**Z jakiego narzędzia skorzystać?**

Najwygodniej wykorzystać jednego z wielu oferowanych na rynku wielokrotnych autoresponderów.

**Autoresponder** to program służący do automatycznego odpowiadania na otrzymane maile – wysyła odpowiedź o z góry ustalonej treści (np. informacje, że jesteś właśnie na urlopie)

Przy pomocy wielokrotnego autorespondera można w kolejnych odpowiedziach na jeden otrzymany email przesyłać treść kolejnych odcinków kursu.

Szanujące się na rynku systemy autoresponderów to

- darmowy FreeBot (nie posiada opcji wysłania mailingu co jest sporym utrudnieniem),
- Allebot (system przeznaczonym dla użytkowników serwisu aukcyjnego Allegro),
- oraz rozwiązania komercyjne MailBoot, Implebot, UltimateMailer, FUMP

Jeśli szukasz autorespondera - musisz zdecydować, czego oczekujesz - niezawodności, łatwości obsługi i supportu - wówczas wybierzesz rozwiązanie komercyjne, czy darmowego narzędzia, które może przestać działać, zmienić funkcjonalność, a nawet zniknąć z rynku.

Niekoniecznie prawdą jest, że droższe rozwiązanie jest lepsze, ale z drugiej strony cena nie powinna być jedynym kryterium wyboru.

Czasem warto zapłacić więcej i spać spokojnie, że system nie wyśle nic przez przypadek (za co możesz zostać ukarany - przecież to spam), ani nie zgubi zebranych w pocie czoła adresów email - przed Z jakiego narzędzia skorzystać?

zakupem zastanów się, czy masz zaufanie do twórcy wybranego autorespondera?

## <span id="page-7-0"></span>**Jak zbudować listę mailingową?**

Aby zbudować listę mailingową musisz działać subtelnie.

Jeśli będziesz wymagać od swojego odwiedzającego, aby wypełnił ogromny formularz z datą urodzenia, numerem telefonu i adresem, możesz być pewien, że większość z nich tego nie zrobi.

Ludzie coraz mniej chętnie podają swoje dane – ja sie im nie dziwię – **chcą pozostać anonimowi**. Dlatego też, jeśli ktoś chce podać Ci swój adres email, nie wymagaj niczego więcej, aby nie zaczął sie wahać.

To ważne, aby mieć dużo danych o swoich użytkownikach, ale zdecydowanie lepiej poprosić ich o wypełnienie odpowiedniej ankiety w późniejszym terminie i zaoferowanie im czegoś w zamian – kiedy już zbudujesz zaufanie i będziesz postrzegany jako osoba wiarygodna.

#### **Jak można wykorzystać zebrane dodatkowe dane?**

Tutaj pomysłów jest naprawdę wiele, np.

- promocja urodzinowa -wysyłać klientom na urodziny życzenia oraz % upustu w prezencie.
- promocja imieninowa
- życzenia z okazji dnia kobiet

Podstawią e-matketingu mailowego jest ciągłe przypominanie o tym, że istniejesz i o tym co sprzedajesz.

Im bardziej profesjonalnie to zrobisz, tym większy odniesiesz sukces.

10 porad - jak napisać dobry i skuteczny mailing.

## <span id="page-8-1"></span>**10 porad - jak napisać dobry i skuteczny mailing.**

Jeśli masz bazę adresową i piszesz do swoich subskrybentów regularne maile, oto o czym powinieneś pamiętać:

## <span id="page-8-0"></span>**1. Pole OD**

Ustaw pole OD - najlepiej jak będzie to imię i nazwisko. Niekoniecznie Twoje - może być ono wymyślone tylko na potrzeby listy mailingowej.

**Ważne jest jednak, aby go nie zmieniać** - niech raz na zawsze zapadnie w pamięć czytelników Twojego newslettera.

Adres email nadawcy powinien być kojarzony z nazwiskiem osoby piszącej maila, np. A.Kadziolka @ netigo.pl.

Unikaj enigmatycznych adresów typu biuro@, kontakt@ czy marketing@

Maile od znajomych osób są chętniej otwierane, a nastawienie czytającego jest lepsze - mniej podejrzliwe i sceptyczne :)

**Nie zapomnij się również podpisać w stopce listu :)**

2. Temat

## <span id="page-9-0"></span>**2. Temat**

Temat maila jest jego najistotniejszą częścią - dlatego **powinien intrygować, zainteresować czy szokować**. Idealnie jeśli będzie tam imię odbiorcy.

Temat maila powinien być krótki (max. 60 znaków), bez zbędnych wykrzykników i innych znaków interpunkcyjnych

Pomyśl, którego maila odtworzysz chętniej - o temacie

*> Życzenia*

*> Wszystkiego najlepszego od firmy XYZ*

czy

*> Agnieszko, jak duża jest Twoja choinka?*

Co bardziej intryguje:

*> Rewelacyjne statystyki* 

czy

*> Agnieszko, czy wiesz kto Cię wczoraj odwiedził?*

Co Ci sie bardziej podoba

*> Agnieszko, czy ten wirus dopadł i Ciebie?*

czy

*> Marketing wirusowy – Zobacz!!!*

[Netigo.pl](http://netigo.pl/) [- serwis, w którym znajdziesz wiele ciekawych narzędzi,](http://netigo.pl/) [prawdopodobnie niezbędnych w każdym e-biznesie](http://netigo.pl/) 

2. Temat

Dobrze pracują tematy typu "kto jeszcze chce", niedopowiedzenia, obietnice:

*> Kto jeszcze chce zarabiać w programach partnerskich*

*> Nie uwierzysz, co mi się wczoraj przytrafiło....*

*> Agnieszko, 100 zł dla Ciebie....*

#### **Zmieniając tylko temat maila, możesz zwiększyć jego skuteczność o kilkadziesiąt procent!**

## <span id="page-10-0"></span>**3. Personalizacja**

Pisząc mailing, zwracaj się bezpośrednio do jednej osoby - przecież każdy subskrybent Twojej listy będzie go czytał sam, a nie w grupie :)

**Używaj jej imienia, najlepiej w wołaczu**. Słowa Ty, Tobie czy Ciebie - pisz wielką literą.

Idealnie, gdy w pierwszym mailu (powitalnym) poprosisz (całkiem retorycznie) o zgodę na zwracanie się do tej osoby po imieniu.

Czytelnik poczuje się ważny i chętnie przeczyta co do NIEGO piszesz. Nawiążesz nić porozumienia.

Wstaw imię (i nazwisko odbiorcy - jeśli je znasz) w pole Do . Takie maile rzadziej są uznawane za spam i są chętniej otwierane.

Bardzo często się zdarza, że takie maile są traktowane bardzo osobiście.

[Netigo.pl](http://netigo.pl/) - serwis, w którym znajdziesz wiele ciekawych narzedzi. [prawdopodobnie niezbędnych w każdym e-biznesie](http://netigo.pl/) 

4. Wygląd maila

## <span id="page-11-2"></span>**4. Wygląd maila**

Dopilnuj, aby **długość linii nie przekraczała 65 znaków**, a po każdej z nich było sztywne przejście do następnej linii (enter). Tak sformatowane teksty czyta się najszybciej i najłatwiej.

Pisz prostym językiem, takim jak mówisz, nie używaj skomplikowanych słów, układaj krótkie zdania, nie przekraczaj 5 linii dla każdego z akapitów, wstawiaj podtytuły, które podkreślą co masz do powiedzenia.

Pamiętaj o tym, aby wysłać mail ze zdefiniowanym wcześniej kodowaniem - aby czytelnik poprawnie zobaczył polskie literki.

## <span id="page-11-1"></span>**5. Ortografia i interpunkcja**

Zadbaj o **poprawność ortograficzną i stylistyczną**, nie zapomnij o przecinkach - taki mail wygląda profesjonalniej i buduje zaufanie do nadawcy.

Zanim wyślesz maila, sprawdź go w Wordzie czy Open Office, zajmie to tylko chwilkę, a dzięki temu wyłapiesz błędy (a przynajmniej ich większość)

## <span id="page-11-0"></span>**6. Stopka**

Na zakończenie każdego maila wklej **podsumowanie polityki prywatności** oraz możliwość wypisania się z listy.

Może ono brzmieć tak:

[Netigo.pl](http://netigo.pl/) [- serwis, w którym znajdziesz wiele ciekawych narzędzi,](http://netigo.pl/) [prawdopodobnie niezbędnych w każdym e-biznesie](http://netigo.pl/) 

6. Stopka

*Otrzymujesz ten list, ponieważ wyraziła(e)ś zgodę na otrzymywanie e-maili z serwisu http://netigo.pl* 

*Nigdy, pod \*żadnym pozorem\* nie udostępnimy NIKOMU Twoich danych osobowych. Jeśli chcesz zrezygnować z otrzymywania maili, kliknij ...*

Jeśli prowadzisz spółkę, musisz umieścić w stopce dane o KRS i kapitale spółki - takie jest prawo w Polsce.

Stopka taka może wyglądać tak:

*NIP: XXX-XX-XX-XX, REGON: XXXXXXXX, Kapitał: XX tys. zł Sąd rejonowy w Gliwicach, X wydział gosp. KRS nr: XXXXXXXXXX*

#### <span id="page-12-1"></span>**7. Szacunek**

Zwracaj się do czytelnika grzecznie, z szacunkiem - tak jak Ty chciałbyś być traktowany.

## <span id="page-12-0"></span>**8. Emocje**

Pisząc maila, wywołaj entuzjazm, pobudź zmysły, subtelnie obudź emocje. Niech czytający poczuje dreszczyk zainteresowania. Niech w miarę czytania myśli:

**jej ale fajnie super! kurcze, też tak chcę!! muszę to mieć!!!**

Nie zapomnij o wezwaniu do akcji :)

[Netigo.pl](http://netigo.pl/) [- serwis, w którym znajdziesz wiele ciekawych narzędzi,](http://netigo.pl/) [prawdopodobnie niezbędnych w każdym e-biznesie](http://netigo.pl/) 

9. HTML

## <span id="page-13-1"></span>**9. HTML**

Jeśli wysyłasz maile w formacie HTML, dodaj też wersję tekstową niektórzy użytkownicy są wierni swoim przyzwyczajeniom i nie tolerują maili w HTML.

Zadbaj też, aby **linki były krótkie** (mieściły się w jednej linii) i się nie łamały (dotyczy to szczególnie wersji tekstowej)

Jeśli linki w Twoim serwisie są dłuższe niż 60 znaków, skorzystaj z narzędzia jakim jest tinyurl.pl czy skocz.pl

<span id="page-13-0"></span>**10. PS**

Na zakończenie koniecznie dodaj PS - jest to fragment równie ważny jak temat i zwykle czytany.

**Najlepiej tam umieścić wezwanie do akcji lub krótkie podsumowanie maila - jego esencję.** 

## <span id="page-14-0"></span>**Spraw, aby Twoja strona przemówiła**

Teraz chciałabym pokazać Ci, jak wykorzystując nagrania głosowe, możesz w bardzo prosty sposób **zwiększyć skuteczność swojej strony internetowej**.

Jak już na pewno wiesz, przykucie uwagi odwiedzającego Twoją stronę jest jedynym sposobem, aby zatrzymać go na dłużej i **skłonić do wykonania NOA** czyli Najbardziej Oczekiwanej Akcji

Nieważne, czy chodzi o złożenie zamówienia czy pozostawienie swojego adresu email.

W dzisiejszych czasach Internauci są bardzo niecierpliwi i pierwsze wrażenie odgrywa tu ogromną rolę. Pozostają na stronach kilka sekund, nie czytają tekstów, jedynie skanują treść wyłapując potencjalnie interesujące fragmenty.

Przyznaj, czy Ty nie postępujesz podobnie?

Co możesz zrobić, aby zatrzymać odwiedzających ciut dłużej?

Odpowiedź jest prosta - **wywołaj piorunująco dobre wrażenie!**

Zastanawiasz się jak to to zrobić?

Spraw, aby Twoja strona powitała odwiedzającego... Twoim głosem. :)

Spraw, aby Twoja strona przemówiła

Uwierz mi, ciekawe nagranie zaintryguje Twojego potencjalnego klienta, a Ty zyskasz czas, aby zaprezentować mu swoją ofertę.

Pozwól, że przytoczę tutaj wypowiedz Joe Vitale, amerykańskiego autora bestsellerów, m.in. twórcę tzw. "Hipnotycznego Marketingu", który podczas wywiadu powiedział:

> *"Na początku byłem bardzo sceptyczny. Myślałem, że umieszczenie nagrania głosowego, będzie odwracało uwagę czytelnika od czytania oferty na stronie WWW. Jednak okazało się, że umieszczenie nagrania, zatrzymywało czytelników dłużej na stronie, dzięki czemu czytali więcej, co zwiększało szanse na sprzedaż.".*

Oczywiście nie każde nagranie przykuje uwagę odwiedzającego, ale na pewno kilka ciepłych słów od Ciebie będzie strzałem w 10!

Pokażesz, że za tą stroną jest człowiek, a nie bezduszna korporacja, a to zmniejsza znacznie dystans i zwiększa zaufanie.

W dzisiejszych czasach coraz więcej stron mówi, coraz więcej jest na nich filmów – to pewne, że w takim kierunku zmierza marketing internetowy. W Polsce to jeszcze rzadkość – dlatego jeszcze masz szansę się wyróżnić. Za rok może być za późno.

Po co testować skuteczność tekstów reklamowych?

## <span id="page-16-0"></span>**Po co testować skuteczność tekstów reklamowych?**

Parę dni temu mój dwuletni synek dostał kataru. Zaczęłam się zastanawiać – iść do lekarza, czy nie iść, podać mu standardowo witaminę C i wapno, czy coś więcej. Pomyślałam sobie, że super by było "przeciąć" dziecko na pół (tak umownie) i jedną część leczyć samodzielnie, z drugą udać się do lekarza. Wówczas mogłabym porównać skuteczność zastosowanego leczenia – w tych samych warunkach, w tym samym czasie...

Niestety tak się nie da, więc nigdy nie będę wiedziała, czy wybrane rozwiązanie jest skuteczne i czy to drugie było by lepsze..

Czy Ty czasem nie zastanawiasz się co by było gdybyś coś zrobił inaczej?

Powyższą analogię możemy zastosować do procesu tworzenia oferty marketingowej.

Do czego dążysz pisząc ofertę marketingową?

Oczywiście do tego, aby sprzedawała najlepiej!

Ale skąd będziesz wiedział, czy aktualna sprzedaż jest największa, czy może zmieniając nagłówek oferty diametralnie zwiększysz jej skuteczność? Może wystarczy zmienić rozmieszczenie tekstu, dodanie opinii albo wyeksponowanie wezwania do akcji?

Oczywiście **możesz ofertę zmieniać co miesiąc i porównywać jej efekty** – ale takie działania nie są do końca miarodajne.

Po co testować skuteczność tekstów reklamowych?

Zauważ, że inaczej się sprzedaje w wakacje, inaczej z końcem roku, inaczej w okresach świątecznych, a jeszcze inaczej z początkiem roku, kiedy to wszyscy dochodzą do siebie po Świętach.

**Najbardziej wiarygodne jest porównywanie wyników zebranych w tym samym okresie czasu.** Idealnie by było podzielić odwiedzających Twoją stronę na dwie, albo nawet trzy grupy i każdej z nich prezentować inaczej stworzoną ofertę tego samego produktu lub usługi.

Pomyśl ile czasu zaoszczędzisz – już po miesiącu będziesz wiedział, która oferta jest najlepsza – a Twoja sprzedaż znacznie wzrośnie. :)

Jeśli sprzedajesz więcej produktów – opracowany szablon oferty zastosujesz przy innych tekstach sprzedażowych. Bez zbędnego tracenia czasu :)

Jak jeszcze przykuć uwagę odwiedzającego stronę WWW?

## <span id="page-18-0"></span>**Jak jeszcze przykuć uwagę odwiedzającego stronę WWW?**

Istnieje jeszcze inny sposób przykucia uwagi odwiedzającego stronę WWW i zwiększenia jej skuteczności o kilkadziesiąt procent.

Jeśli zajmujesz się marketingiem internetowym, na pewno bliski Ci jest problem dotarcia do potencjalnego odbiorcy.

Pewnie zauważyłeś, że **ludzie już nie czytają wszystkiego**, co znajduje się na aktualnie odwiedzanej stronie.

Przeglądają teksty, aby znaleźć istotne/interesujące dla nich fragmenty, tak więc przebicie się z konkretną informacją stajesię trudne.

**Jawna reklama w Internecie przestaje skutkować,** a ludzkie oko nauczyło się ignorować wszystkie migające oraz ruchome elementy strony internetowej.

Dodatkowo przeglądarki skutecznie radzą sobie z różnego rodzaju bannerami i reklamami, wyskakującymi okienkami typu popup, czym ułatwiają życie przeciętnemu internaucie, zachodzą jednak za skórę agencjom reklamowym, których kampanie mają coraz mniejszą skuteczność.

Czy ten problem można jakoś obejść?

Tak! W sieci pojawiła się możliwość całkiem nowej formy reklamy internetowej.

Jak jeszcze przykuć uwagę odwiedzającego stronę WWW?

Ale od początku - pamiętasz jak swego czasu pojawiły się na rynku takie **samoprzylepne karteczki**, które można umieścić na

biurku, na lodówce czy lustrze - aby nie zapomnieć o czymś ważnym. Na takiej karteczce można zanotować dawkowanie leku i przykleić na apteczce, zapisać numer telefonu i przykleić w pobliżu aparatu - i wiele wiele innych mniej lub ważnych rzeczy.

I taką właśnie karteczkę możesz przykleić na swojej stronie WWW. Tak, na stronie WWW, a nie na monitorze!

Będzie to pierwsza rzecz, jaką zobaczy każdy Twój odwiedzający.

Przecież przyklejane karteczki są elementem życia codziennego - nie da się ich nie zauważyć.

Co więcej, karteczki są elementem strony, dlatego też n**ie są blokowane przez przeglądarki**, a treści napisane na nich mogą być podlinkowane - dzięki nim poinformujesz odwiedzającego o aktualnie trwającej promocji czy konkursie, o ważnym wydarzeniu w firmie lub nowym produkcie, aż wreszcie w wyjątkowo subtelny sposób złożysz życzenia świąteczne.

Karteczka taka może wisieć na stronie WWW tylko przez parę sekund, aby nie przeszkadzać w tradycyjnej wędrówce po serwisie, może też zostać zamknięta na żądanie tradycyjnym krzyżykiem.

Pewnie zastanawiasz sie jak to zrobić?

Jeśli znasz się na grafice i HTMLu - stworzysz sobie taką karteczkę samodzielnie w 30 minut - najpierw obrazek w programie graficznym, mapa określająca obszary klikania w HTMLu, parę linijek kodu w JavaScript i HTMLu i gotowe.

Jak jeszcze przykuć uwagę odwiedzającego stronę WWW?

Możesz też skorzystać z jednego z wielu programów generujących karteczki i w 5 minut wyklikać sobie to, co potrzebujesz.

Jak wypracować przychód pasywny poprzez udział w programach partnerskich

## <span id="page-21-0"></span>**Jak wypracować przychód pasywny poprzez udział w programach partnerskich**

Pewnie nie raz słyszałeś, że ludzie zarabiają w Internecie.

Nie zdziwiłabym się, gdybyś podchodził do tego sceptycznie.

Przecież istnieją różne programy partnerskie – takie w których można zarobić i takie gdzie można stracić. Niestety.

- Jeśli masz zapłacić wpisowe uciekaj.
- Jeśli masz bezmyślnie klikać w banerki uciekaj.
- Gdy zachodzi związek między ilością poświęcanego czasu a wielkością zarobków – uciekaj.

**Istotą programów partnerskich jest dążenie do przychodu pasywnego** – czyli do zarabiania 24h na dobę bez konieczności siedzenia przy komputerze.

Brzmi fascynująco? :)

Zobacz na czym polega działanie tradycyjnego programu partnerskiego.

Pierwszy krok to **rejestracja** – zakładasz konto na stronie programu partnerskiego. Założenie konta powinno być darmowe – jeśli masz coś zapłacić, zastanów się, czy jest to na pewno poważna oferta, a nie zwykłe naciągactwo.

Następnie **otrzymujesz swój link partnerski**, którego używasz polecając produkty sprzedawane w programie partnerskim, w którym

#### **NAJWAŻNIEJSZE NARZĘDZIA W EBIZNESIE**

Jak wypracować przychód pasywny poprzez udział w programach partnerskich

uczestniczysz. Swojego linka partnerskiego możesz umieścić na swojej stronie, na forum, w mailingach, ebookach – wszędzie, gdzie tylko przyjdzie Ci to do głowy.

Ale uwaga - nie chodzi Ci o zaspamowanie sieci i przypadkowy ruch. To zdecydowanie nie pomoże. Potrzebujesz ruchu osób zainteresowanych tematyką Twojego serwisu.

*Najważniejsze jednak, żeby promować produkty zgodne z tematyką strony i nie robić tego nachalnie* - uważa Damian Daszkiewicz, redaktor portalu SkutecznyPartner.pl. - *Agresywną reklamę większość internautów ignoruje, dlatego najlepsze efekty uzyskuje się delikatną sugestię.*

*Nikt raczej nie zaciągnie kredytu hipotecznego na stronie o hodowli psów. Program z mniejszą prowizją, ale odpowiednio dopasowany do tematyki będzie znacznie skuteczniejszy.* - dodaje.

Gdy klient kliknie w Twój link partnerski i kupi polecany produkt, Ty **otrzymujesz prowizję od sprzedaży**.

Prowizję zwykle możesz wypłacić, jak przekroczysz **próg wypłaty** – standardowo programy partnerskie mają 50zł próg wypłaty.

Niektóre programy partnerskie są wielopoziomowe – jeśli ktoś się zarejestruje z Twojego polecenia, Ty będziesz otrzymywać prowizje od każdej jego zakończonej transakcji.

Zastanawiasz się, dlaczego firmy uruchamiają program partnerski i chcą się dzielić zyskiem?

[Netigo.pl](http://netigo.pl/) [- serwis, w którym znajdziesz wiele ciekawych narzędzi,](http://netigo.pl/) [prawdopodobnie niezbędnych w każdym e-biznesie](http://netigo.pl/) 

Jak wypracować przychód pasywny poprzez udział w programach partnerskich

To proste – w takiej sytuacji każdy wygrywa! Pomagasz sprzedać produkt, klient jest zadowolony bo kupuje to czego szukał, a Ty – zarabiasz.

W takim modelu firma dzieli się zyskiem wypracowanym przez partnerów, a nie inwestuje pieniędzy w reklamę, nie wiedząc czy jej koszt się zwróci.

*W tym roku przekroczymy próg pół miliona złotych wypłat dla wszystkich partnerów*" - podkreśla Mateusz Chłodnicki z Wydawnictwa Złote Myśli. *To jeden z najlepszych i najbardziej opłacalnych sposobów promocji produktów. Płacimy wyłącznie za efekty. Nie wyrzucamy pieniędzy w błoto, jak w przypadku wykupywania kampanii reklamowych za kilkadziesiąt tysięcy złotych, które się zazwyczaj nawet nie zwracają* - ocenia.

> Czy już widzisz jaki jest tego potencjał?

Poświęcasz parę dni na opracowanie oferty i umieszczenie w niej swoich linków partnerskich, przygotujesz materiały promocyjne i zaczniesz zarabiać.

Zauważ, że pracę wykonasz raz, a zyski możesz czerpać nieograniczoną ilość razy. Nawet jak odpoczywasz, nawet jak śpisz!

#### **Tutaj nasuwa się zwykle pytanie - czy na pewno zarobię?**

Musisz wiedzieć, że nic nie dzieje sie samo. Sama rejestracja i umieszczenie linka na stronie nie zadziała. Aby zarabiać, konieczne jest zaangażowanie. Szczególnie w początkowym okresie.

[Netigo.pl](http://netigo.pl/) [- serwis, w którym znajdziesz wiele ciekawych narzędzi,](http://netigo.pl/) [prawdopodobnie niezbędnych w każdym e-biznesie](http://netigo.pl/) 

Jak wypracować przychód pasywny poprzez udział w programach partnerskich

Uwierz, Twoje dochody zależą tylko i wyłącznie od tego w jaki sposób podejdziesz do współpracy.

Pamiętaj, że Programy Partnerskie i pasywne dochody to coś, o co warto walczyć - w końcu dają wiele swobody i niezależności.

Tak więc...

## **Program partnerski to nie kolejna recepta na szybką kasę z Internetu.**

Rozczaruję Cię – takiej recepty nie ma i nigdy nie było i zapewne nie będzie.

**Program partnerski to zupełnie prawdziwy biznes, w którym zarabiasz na gotowym produkcie, który ktoś chce sprzedać. Bez kosztów, bez ryzyka.**

Czy wiesz kim są odwiedzający Twoją stronę WWW?

## <span id="page-25-0"></span>**Czy wiesz kim są odwiedzający Twoją stronę WWW?**

To bardzo istotne pytanie.

Znając Twoich użytkowników jesteś w stanie dopasować do nich swoją stronę, aby była skuteczniejsza.

Ilu więc jest ich dziennie? Gdzie mieszkają? Czy są to głównie mieszkańcy Polski, czy może masz swoich wiernych użytkowników za granicą?

Czy wiesz z jakiej przeglądarki korzystają? Może jest to głównie Firefox, a Twoja strona jest optymalizowana pod IE i użytkownicy z irytacją zamykają serwis, bo coś im nie działa?

Może korzystają głównie z rozdzielczości 800x600, a Ty masz stronę w 1024x768 i jest ona po prostu nieczytelna?

W jakich godzinach jest najmniejszy ruch w Twoim serwisie? Czy prace modernizacyjne wykonujesz właśnie wtedy?

Czy wiesz, ilu użytkowników wraca do Twojego serwisu? Które podstrony najczęściej odwiedzają?

Czy wiesz, gdzie użytkownicy znajdują Twoją stronę? Czy są to katalogi internetowe, zwykłe wyszukiwarki, mailingi a może strony i blogi innych użytkowników sieci?

Czy wiesz kim są odwiedzający Twoją stronę WWW?

I wreszcie, jakie słowa kluczowe cieszą się największym zainteresowaniem?

#### **Przyznaj, na większość z tych pytań nie potrafisz odpowiedzieć, prawda?**

Znając odpowiedzi na nie, będziesz w stanie ulepszyć swoją stronę tak, aby była bardziej przyjazna Twoim użytkownikom i trafiała w ich potrzeby.

W dzisiejszych czasach, gdy zalewa nas ogrom informacji w sieci, każdy użytkownik jest na wagę złota, a taki co wróci drugi i trzeci raz – najbardziej wartościowy na świecie.

Nie zniechęcaj ich więc drobnymi usterkami jak nieodpowiednia rozdzielczość, nieczytelna czcionka czy problemy z przeglądarką.

No dobrze – ale skąd wziąć te dane?

Odpowiedź jest prosta - **statystyki!**

BONUS

## <span id="page-27-3"></span>**BONUS**

## <span id="page-27-2"></span>**10 najczęściej popełnianych błędów przez początkujących e-biznesmenów**

10 najczęściej popełnianych błędów przez początkujących e-biznesmenów (i nie tylko)

## <span id="page-27-1"></span>**1. Nie zbieranie adresów email osób odwiedzających serwis**

Każdy użytkownik, który odwiedzą Twoją stronę WWW jest na wagę srebra. Jeśli wróci na tę stronę - jest na wagę złota :)

Niestety - większość z nich już nigdy do Ciebie nie wróci, bo zapomni że istniejesz.

Jeśli przekonasz go, aby zostawił Ci swój adres - połowa sukcesu za Tobą. Druga połowa sukcesu zależy od tego - jak ten adres wykorzystasz.

## <span id="page-27-0"></span>**2. Nie karmienie listy mailingowej**

Załóżmy że masz listę mailingową 10 000 adresów. Zbierałeś ją pracowicie przez kilka lat. To całkiem dobry wynik!

Możesz sobie pogratulować.

Ale czy na pewno?

[Netigo.pl](http://netigo.pl/) [- serwis, w którym znajdziesz wiele ciekawych narzędzi,](http://netigo.pl/) [prawdopodobnie niezbędnych w każdym e-biznesie](http://netigo.pl/) 

2. Nie karmienie listy mailingowej

Jest wysoce prawdopodobne, że Twoje maile nie są w większości już czytane. Wylądowały w SPAMie lub osobnym folderze. Sama tak robię, gdy ktoś wysyła mi za dużo maili - **odkładam przeczytanie na wieczne później.**

Jak to sprawdzić?

Przygotuj jakąś niespodziankę - wartościową publikację do ściągnięcia za darmo - zobaczysz jaki procent Twoich subskrybentów ją pobierze, lub poproś ich o przepisanie się na inną listę (podaj dobry powód).

Możesz być rozczarowany wynikami, ale przynajmniej będziesz wiedzieć na czym stoisz.

Jak tego uniknąć?

- dbaj o wysoką wartość merytoryczną maili daj czytelnikom ciekawy artykuł czy coś, co im się przyda
- teksty reklamowe czy promujące Twoje usługi wysyłaj z umiarem
- wysyłaj maile ze stałą częstotliwością i się tego trzymaj
- nie wysyłaj maili zbyt często (dla mnie zbyt często to częściej niż raz w tygodniu)
- dbaj o dobry styl i ortografię (wpadki się zdarzają każdemu, oby nie za często)
- personalizuj maile, używaj imion w wołaczu i odpowiedniej odmiany wyrazów dla kobiet i mężczyzn (niektóre wielokrotne autorespondery to potrafią)

3. Brak badania skuteczności ofert i tekstów marketingowych

## <span id="page-29-1"></span>**3. Brak badania skuteczności ofert i tekstów marketingowych**

Kampania reklamowa to drogie narzędzie w promocji serwisu WWW. Dlatego musi być przygotowana z głową, a jej wynik to informacja na przyszłość - czy takie działania się opłacają? Czy koszt kampanii się zwrócił?

Przygotowanie tekstu reklamowego to zadania dla doświadczonego copywritera - jeśli Cię na to nie stać, możesz tekst napisać sam. Najlepiej jak napiszesz 2 lub 3 i wyślesz je równolegle - do 2 lub 3 równych grup - zbadasz który jest skuteczniejszy i w kolejnej kampanii wykorzystasz ten, który lepiej sprzedaje.

## <span id="page-29-0"></span>**4. Przeszkadzanie klientowi w wykonaniu NOA (Najbardziej Oczekiwanej Akcji)**

Użytkownik odwiedzający Twój serwis mógłby stać się Twoim idealnym klientem, jeśli tylko.... pozwolisz mu osiągnąć cel szybko i bezproblemowo.

Pomyśl

- czy strona prowadzi użytkownika? czy na każdej podstronie wie, co ma zrobić, a może czuje sie zagubiony..
- czy formularz, który ma wypełnić jest prosty i czytelny?
- czy liczba pól obowiązkowych jest minimalna?
- czy błędy w wypełnieniu formularza są ładnie pokazane co i dlaczego jest źle?
- czy czcionka jest czytelna?
- czy strona ma jasny przekaz?

4. Przeszkadzanie klientowi w wykonaniu NOA (Najbardziej Oczekiwanej Akcji)

Pamiętaj, **nawet śliczna wizualnie, lecz niefunkcjonalna strona nie będzie sprzedawać.** A każde dodatkowe kliknięcie niezbędne do wykonania NOA zniechęca potencjalnego klienta, nawet jeśli sprzedawany przez Ciebie produkt jest atrakcyjny cenowo.

## <span id="page-30-1"></span>**5. Brak optymalizacji strony pod wyszukiwarki**

Problem niskiej oglądalności dotyka każdego początkującego e-biznesmena. Wyszukiwarki mogą być bardzo pomocne - to potężne narzędzie, a znalezienie się w pierwszej 10 wyników na Google to nie lada sztuka.

Nic jednak nie dzieje się samo - strona dobra merytorycznie ciągle będzie nisko na liście wyników wyszukiwania, ale istnieje kilka prostych kroków, jakie można wykonać niewielkim nakładem pracy, aby poprawić ten wynik.

## <span id="page-30-0"></span>**6. Brak budowania zaufania**

Wchodzisz na stronę, która jest niechlujnie wykonana, naładowana bannerami, reklamami, pod darmową domeną, chodzi wolno.. i na tej stronie możesz kupić zadziwiająco tanio produkt, który Cię interesuje. Nie ma danych o firmie, nie ma polityki prywatności i regulaminu zakupów.

Kupisz?

No właśnie....

6. Brak budowania zaufania

Ja osobiście wolę zapłacić parę złotych więcej i mieć pewność, że dostanę to za co zapłaciłam - bez zbędnych problemów - kupię w znanym sklepie, u osoby którą kojarzę z daną branżą, kupię na stronie, o której wie Google i która ma pozytywne opinie.

**Jak Twoja strona jest postrzegana przez klienta? Przyjrzyj się jej okiem osoby, która ją widzi po raz pierwszy.**

## <span id="page-31-1"></span>**7. Brak przeprowadzania badań rynku**

Wprowadzasz nowy produkt, który wg Ciebie będzie hitem. A tu rozczarowanie - mimo działań marketingowych produkt się nie sprzedaje. Zachodzisz w głowę - dlaczego?

Czy nie prościej było by przeprowadzić badania rynku i zdobyć opinie Twojej grupy docelowej zanim zaczniesz sprzedaż?

Czy nie prościej było sprawdzić, co robi konkurencja w tym temacie?

## <span id="page-31-0"></span>**8. Brak materiałów szkoleniowych i marketingowych dla partnerów**

Coraz więcej serwisów wdraża program partnerski i... czeka na cud. Niestety program partnerski to nie wszystko. Dużo **ważniejszy jest jego manager, który krok po kroku poprowadzi partnerów**, który 8. Brak materiałów szkoleniowych i marketingowych dla partnerów

powie im co mają robić, da im materiały marketingowe i szkoleniowe, który będzie ich motywował do działania i nagradzał za efekty.

Partnerzy to ludzie - a jak każdy człowiek, i partner się zniechęci bez odpowiedniej motywacji.

## <span id="page-32-1"></span>**9. Brak zdefiniowanej strategii i planowania**

Brak jasno określonej strategii to duży problem. Zamiast skupić się na działaniach długofalowych, utykamy w natłoku problemów dnia codziennego, przy rozwiązywaniu problemów - przy zarządzaniu taktycznym i operacyjnym.

To też jest ważne, ale nie może być priorytetem.

Po paru miesiącach takich działań orientujemy się, że stoimy w miejscu, że się nie rozwijamy, albo że robimy coś, co tak naprawdę nie jest zbieżne z naszą strategią.

Jak Twoja firma będzie wyglądała za rok? Za 5 lat? Za 25 lat?

#### <span id="page-32-0"></span>**10. Brak delegowania zadań**

To problem głównie początkujących biznesmenów - wychodzą z przekonania, że wszystko robią sami, bo tak będzie szybciej, lepiej, taniej.

Może to prawda, ale pomyśl, ile pożytecznych rzeczy związanych z wprowadzaniem strategii możesz zrobić, podczas gdy ktoś inny będzie naprawiał Twój komputer?

[Netigo.pl](http://netigo.pl/) [- serwis, w którym znajdziesz wiele ciekawych narzędzi,](http://netigo.pl/) [prawdopodobnie niezbędnych w każdym e-biznesie](http://netigo.pl/) 

Podsumowanie

## <span id="page-33-0"></span>**Podsumowanie**

Jeśli zainteresowała Cię treść tego ebooka, zapraszam po więcej na platformę e-biznesową netigo.pl.

Netigo.pl przekazuje skuteczną i sprawdzoną wiedzę dotyczącą e-Biznesu, jak również wiele ciekawych i sprawdzonych narzędzi, prawdopodobnie niezbędnych w każdym e-biznesie.

Polecamy między innymi:

- ● **webplayo** przetestuj i sprawdź jak umieścić nagranie dźwiękowe na stronie WWW
- ● **karteczki** wygeneruj i przyklej karteczkę na stronie i zwiększ jej skuteczność
- ● **nRrotator** zbadaj skuteczność swoich tekstów reklamowych
- ● **program partnerski** uruchom program partnerski i zwiększ sprzedaż swojego sklepu
- ● **fump** wypróbuj inteligentnego autorespondera

zobacz więcej

<http://netigo.pl/a/produkty.html>

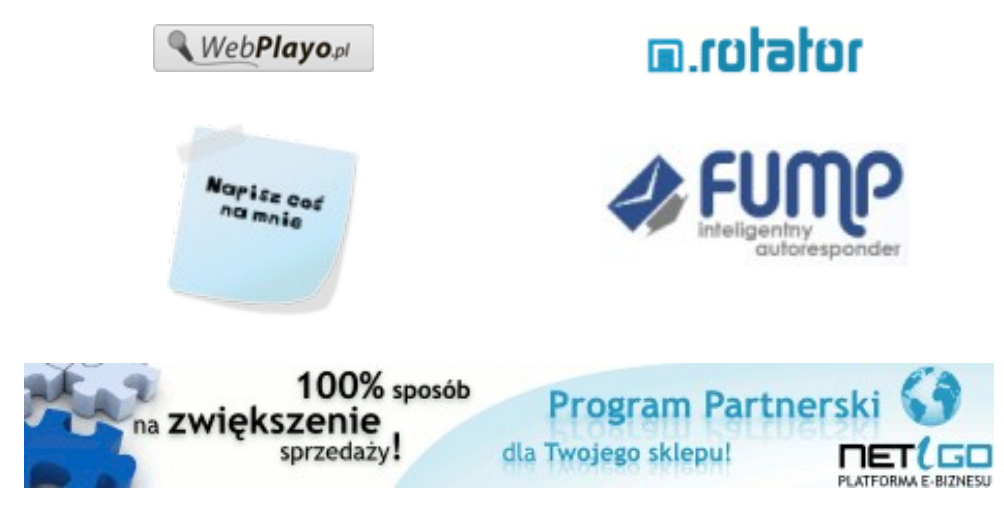

[Netigo.pl](http://netigo.pl/) - serwis, w którym znajdziesz wiele ciekawych narzedzi. [prawdopodobnie niezbędnych w każdym e-biznesie](http://netigo.pl/) 

Podsumowanie

#### **EBOOK POWSTAŁ DZIĘKI [NETIGO.PL](http://netigo.pl/)**

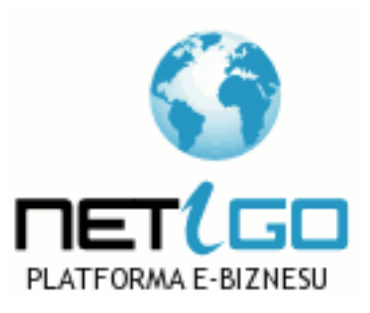

Artelis/

[Netigo.pl](http://netigo.pl/) [- serwis, w którym znajdziesz wiele ciekawych narzędzi,](http://netigo.pl/) [prawdopodobnie niezbędnych w każdym e-biznesie](http://netigo.pl/)